## **MYLLYKANGAS\_AMPLIFICATION\_HOT\_SPOT\_1**

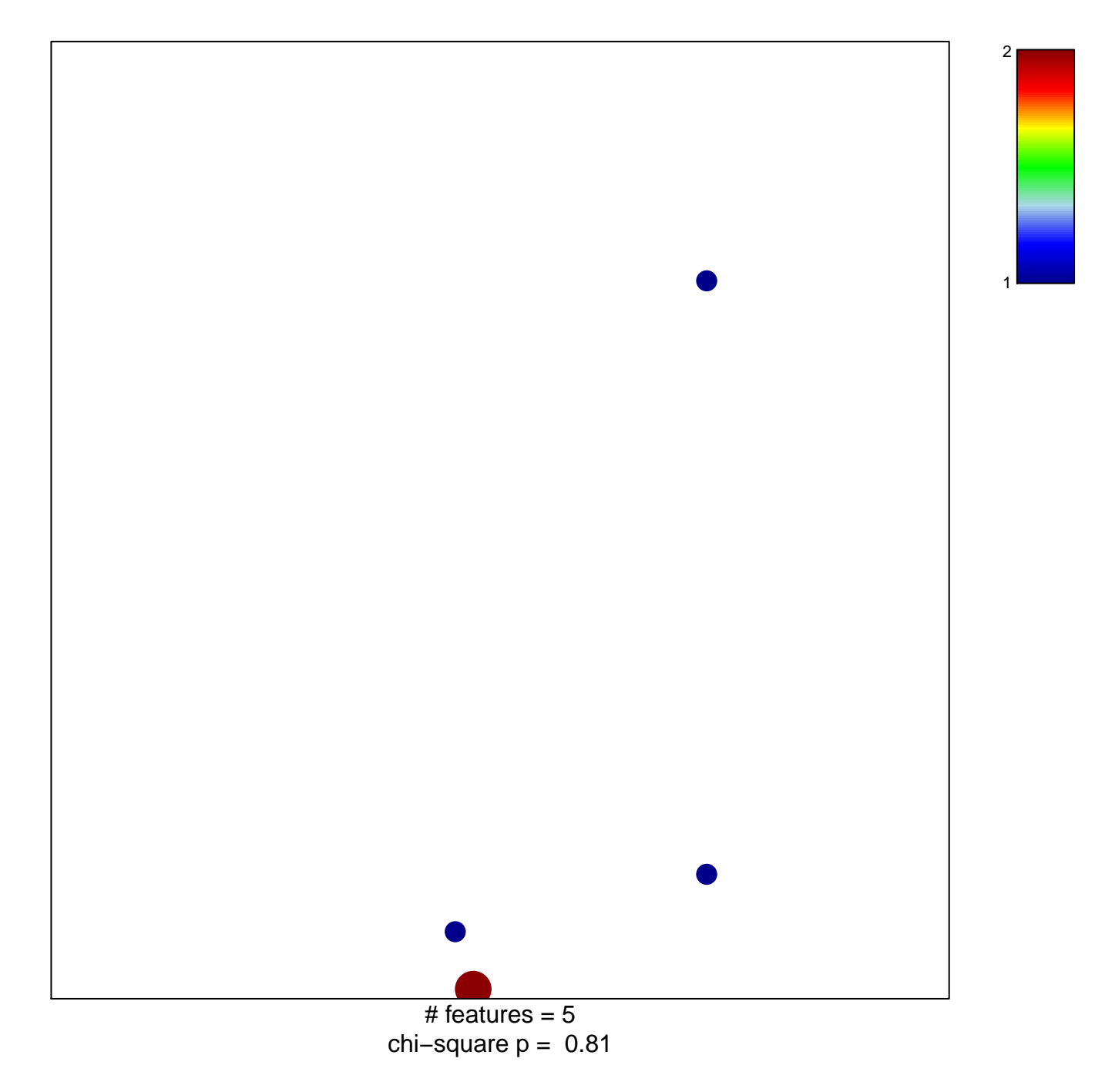

## **MYLLYKANGAS\_AMPLIFICATION\_HOT\_SPOT\_1**

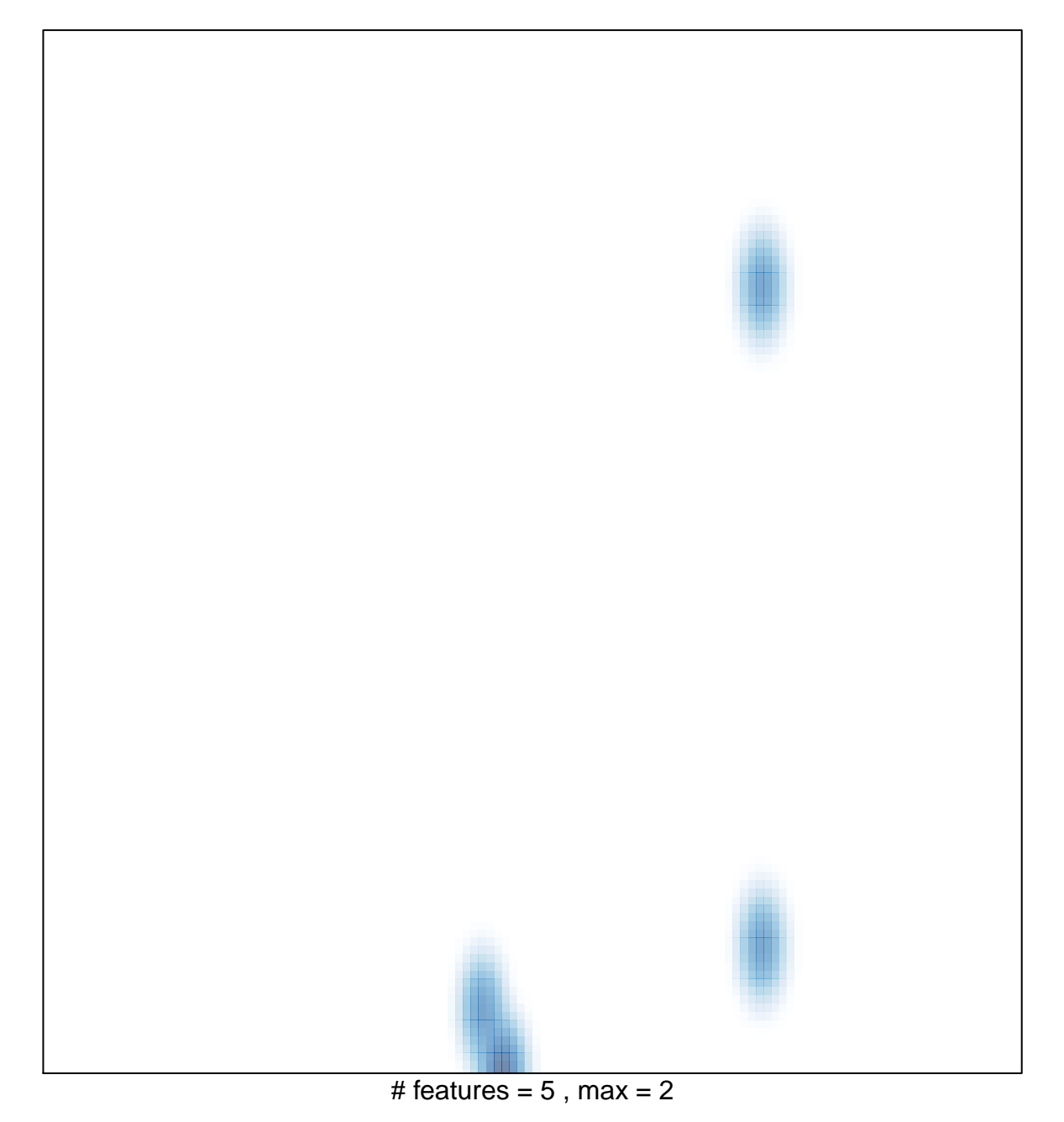